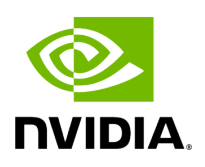

## **Program Listing for File v4l2\_video\_capture.hpp**

## [Return to documentation for file](https://docs.nvidia.com/file_include_holoscan_operators_v4l2_video_capture_v4l2_video_capture.hpp.html#file-include-holoscan-operators-v4l2-video-capture-v4l2-video-capture-hpp) (

include/holoscan/operators/v4l2\_video\_capture/v4l2\_video\_capture.hpp )

/\* \* SPDX-FileCopyrightText: Copyright (c) 2023-2024 NVIDIA CORPORATION & AFFILIATES. All rights reserved. \* SPDX-License-Identifier: Apache-2.0 \* \* Licensed under the Apache License, Version 2.0 (the "License"); \* you may not use this file except in compliance with the License. \* You may obtain a copy of the License at \* \* http://www.apache.org/licenses/LICENSE-2.0 \* \* Unless required by applicable law or agreed to in writing, software \* distributed under the License is distributed on an "AS IS" BASIS, \* WITHOUT WARRANTIES OR CONDITIONS OF ANY KIND, either express or implied. \* See the License for the specific language governing permissions and \* limitations under the License. \*/ #ifndef HOLOSCAN\_OPERATORS\_V4L2\_VIDEO\_CAPTURE\_HPP #define HOLOSCAN\_OPERATORS\_V4L2\_VIDEO\_CAPTURE\_HPP #include <linux/videodev2.h> #include <memory> #include <string> #include "holoscan/core/operator.hpp" namespace holoscan::ops { class V4L2VideoCaptureOp : public Operator { public: HOLOSCAN\_OPERATOR\_FORWARD\_ARGS(V4L2VideoCaptureOp) V4L2VideoCaptureOp() = default; void setup(OperatorSpec& spec) override; void start() override; void initialize() override; void compute(InputContext& op\_input, OutputContext& op\_output, ExecutionContext& context) override; void stop() override; private: Parameter<holoscan::IOSpec\*> signal\_; Parameter<std::shared\_ptr<Allocator>> allocator\_; Parameter<std::string> device ; Parameter<uint32\_t> width\_; Parameter<uint32\_t> height\_; Parameter<uint32\_t> num\_buffers\_; Parameter<std::string> pixel\_format\_; Parameter<uint32\_t> exposure\_time\_; Parameter<uint32\_t> gain\_; void v4l2\_initialize(); void v4l2\_requestbuffers(); void v4l2\_check\_formats(); void v4l2\_set\_mode(); void v4l2\_set\_formats(); bool v4l2\_camera\_supports\_control(int cid, const char\* control\_name); void v4l2\_set\_camera\_control(v4l2\_control control, const char\* control\_name, bool warn); void v4l2\_set\_camera\_settings(); void v4l2\_start(); void v4l2\_read\_buffer(v4l2\_buffer& buf); void YUYVToRGBA(const void\* yuyv, void\* rgba, size\_t width, size\_t height); void MJPEGToRGBA(const void\* mjpg, void\* rgba, size\_t width, size\_t height); struct Buffer { void\* ptr; size\_t length; }; Buffer\* buffers\_; int fd\_ = -1; uint32\_t width\_use\_; uint32\_t height\_use\_; uint32\_t pixel\_format\_use\_; }; } *//*

## *namespace holoscan::ops* #endif/\* HOLOSCAN\_OPERATORS\_V4L2\_VIDEO\_CAPTURE\_HPP \*/

© Copyright 2022-2024, NVIDIA.. PDF Generated on 06/06/2024